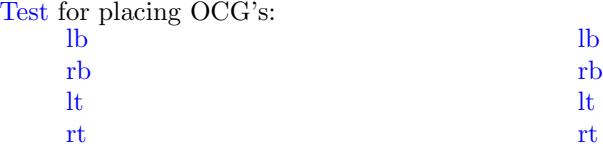

New page. Second line

> New page. Second line

Plain page.

Last page. Second line on last page.